## How to Reset Your Password in NEworks

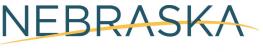

**DEPARTMENT OF LABOR** 

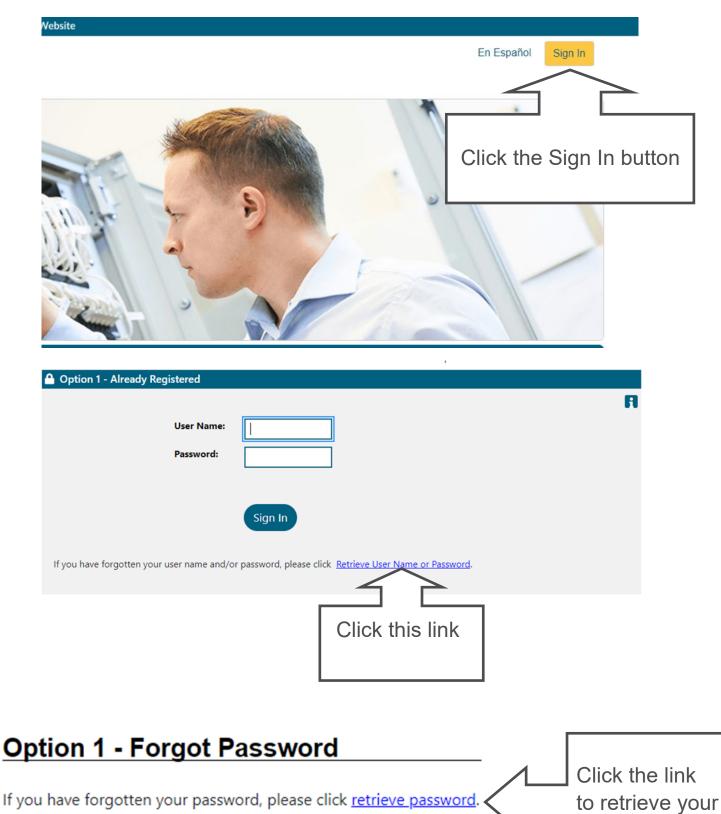

then have access to your account

password.

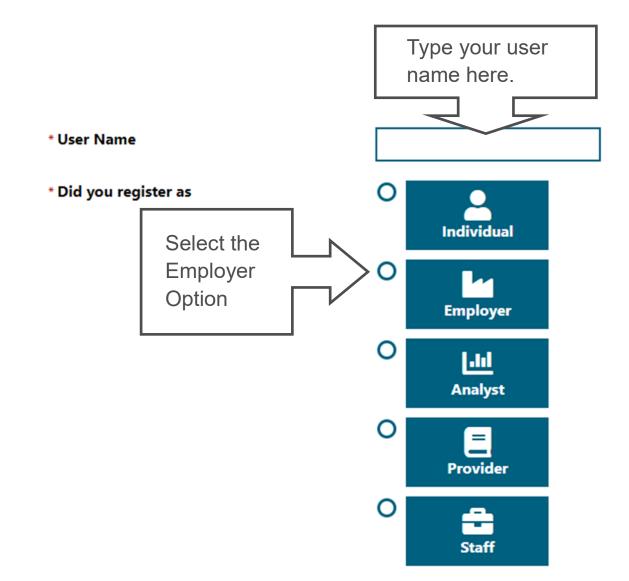

\* Indicates required fields.

## Your Information

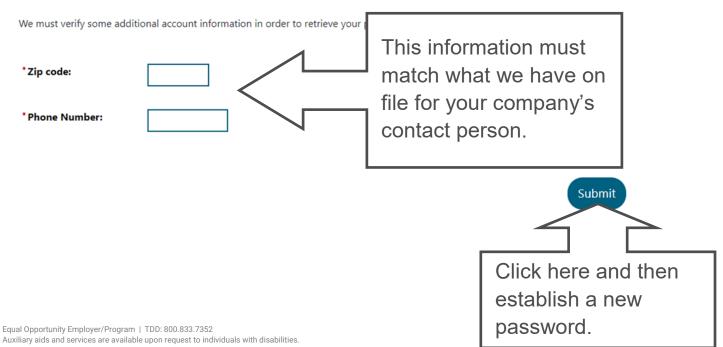